#### Welcome to LAC 2013

netpd@LAC2013

#### netp П

What is netpd?

**C**ollaborative **R**ealtime **N**etworked **M**usik **M**aking **E**nvironment

written in Pure Data

#### What is netpd really?

- \* a framework written in Pure Data
- \* shares patches/abstractions among clients
- \* synchronizes state among clients
- \* all participants have control over everything
- \* by transmitting control data
- \* does not stream audio
- \* doesn't know anything about sound or music

#### netp П

#### Users can:

```
* chat with each other
```
- \* participate in an online jam
- \* enjoy their ego session
- \* play with pre-made instruments
- \* write their own instruments
- \* share their instruments

```
\star ...
```
chat.pd

- \* manages connection to the server
- \* sends and receives messages over network
- \* lets the user chat with other users
- \* launches unpatch
- \* requests client ID from server

{show chat.pd}

#### netp П

### unpatch

- \* loads/closes instruments
- \* keeps list of instruments in sync
	- \* checks version of instrument
	- \* resolves dependencies
	- \* transfers instruments/abstractions between clients (p2p for patches)

{show unpatch}

netpd-abstractions

- \* help netpd-izing instruments
- \* synchronize state of instruments
- \* different types for different data sets
- \* state initialization

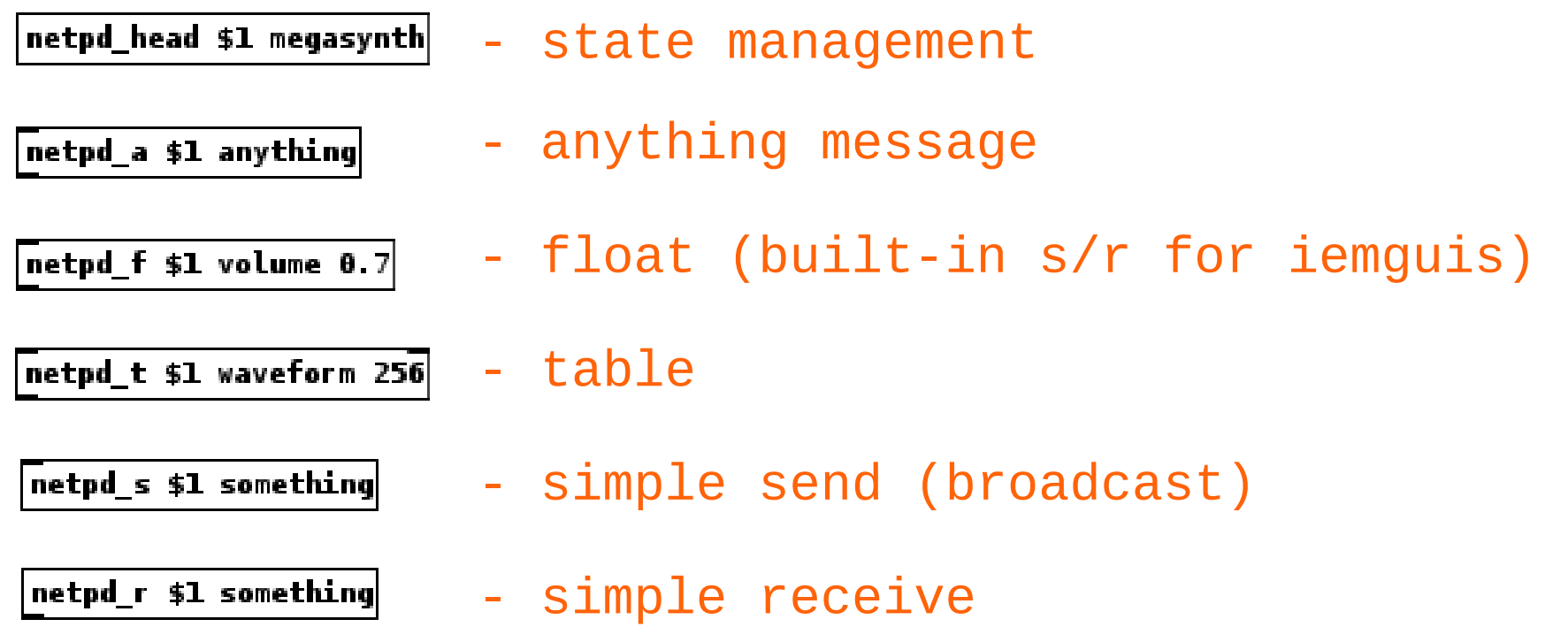

#### {show code of bassist}

netpd metatags

- \* part of any instr / abs
- \* specify instrument properties
- \* parsed by unpatch at loading time
- \* required for instrument synchronicity

#### netp **TERM**

### netpd metatags

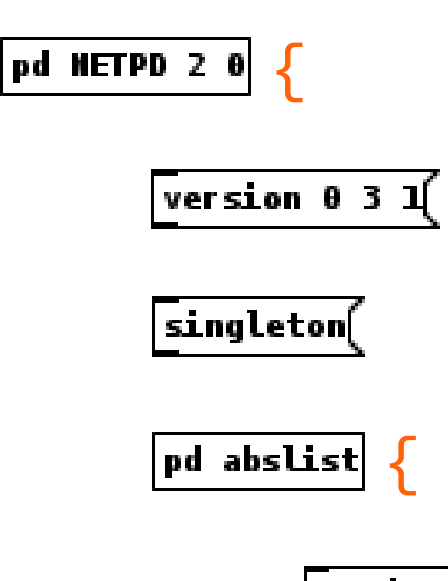

}

<u>}</u>

- declares metatags
- $\sqrt{v}$ 
	- load only one instance of instr
	- { list of dependencies
	- **Example 2018** dependency (abstraction)

#### {show code of bassist}

#### netpd server

- \* implements netpd protocol
- \* acts as OSC relay
- \* is stateless
- \* assigns client IDs
- \* runs on netpd.org:3025

### protocol stack:

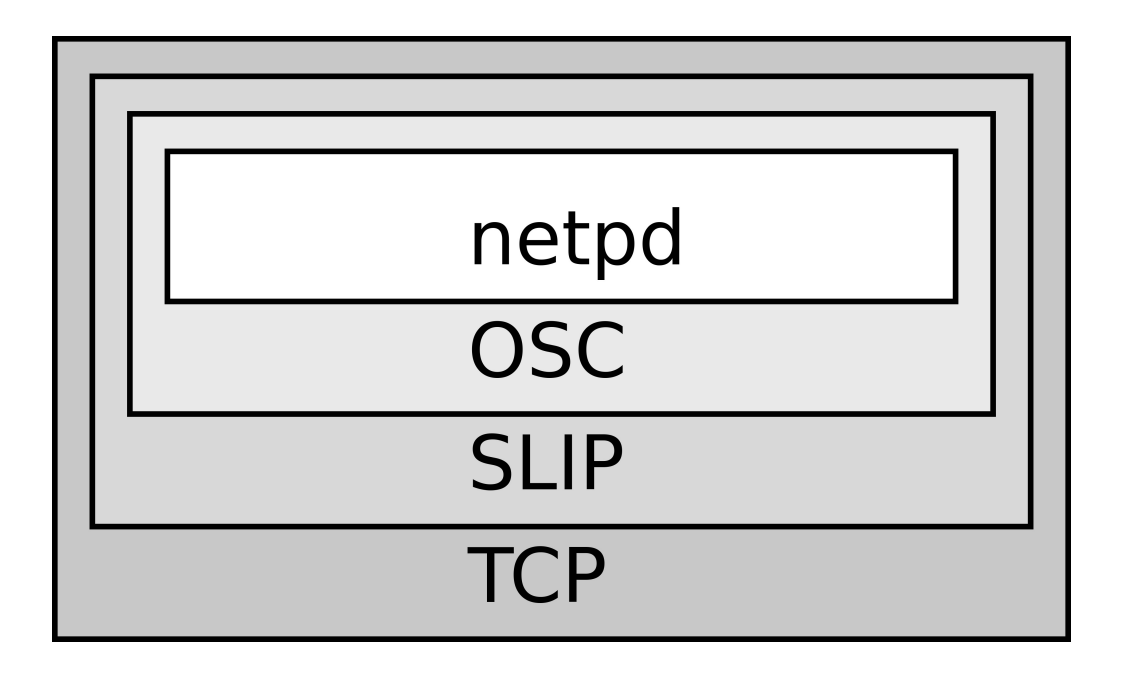

n e t п  $\overline{\mathsf{D}}$ 

#### OSC address scheme

```
receiver ID
 |
  | instrument ID
 | |
        instrument name
 | | | 
                parameter name
 | | | |
/b/7/megasynth/freq 50
```
reserved namespaces: ===================

/\*/chat/ /\*/unpatch/ /s/server/

{show DEBUG\_PROTO}

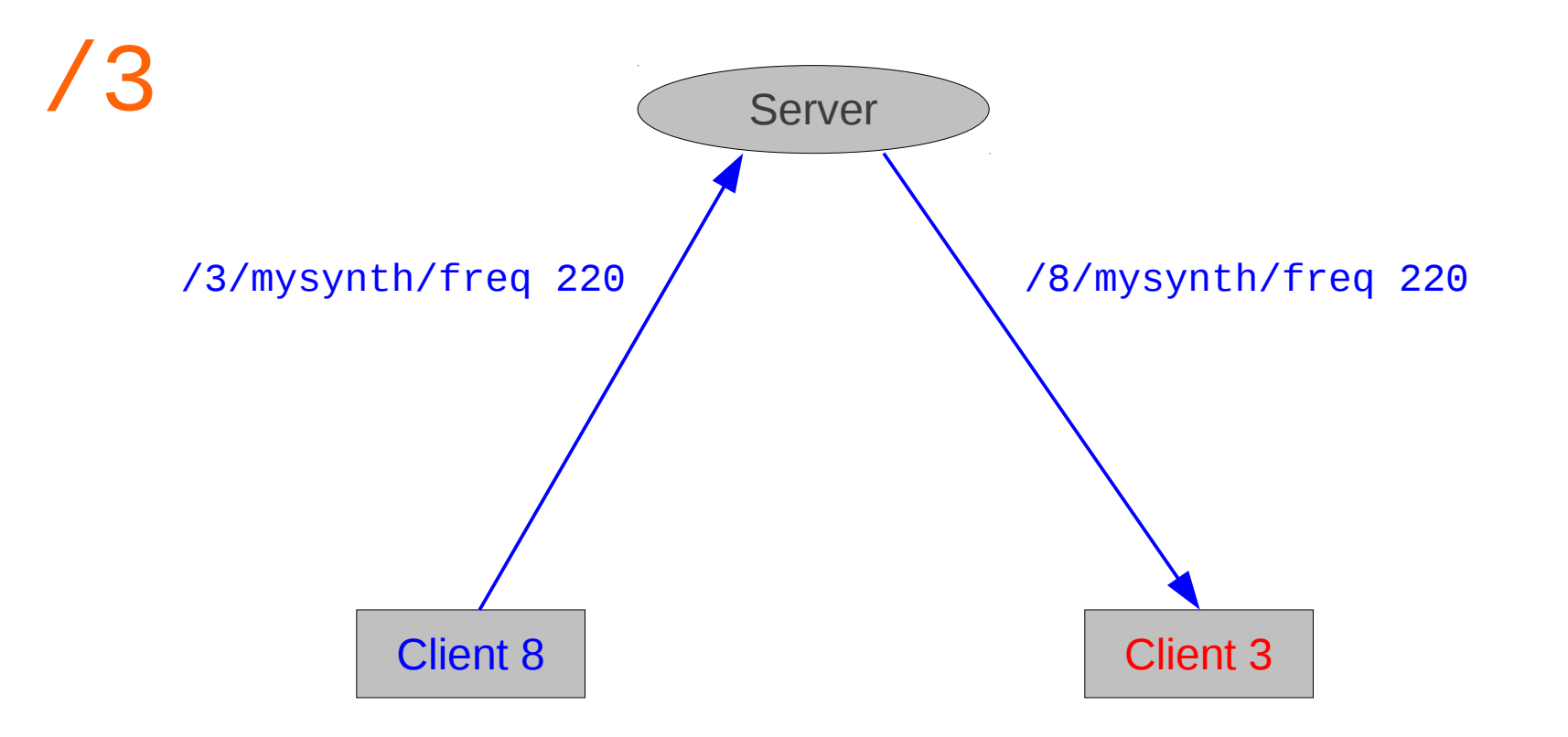

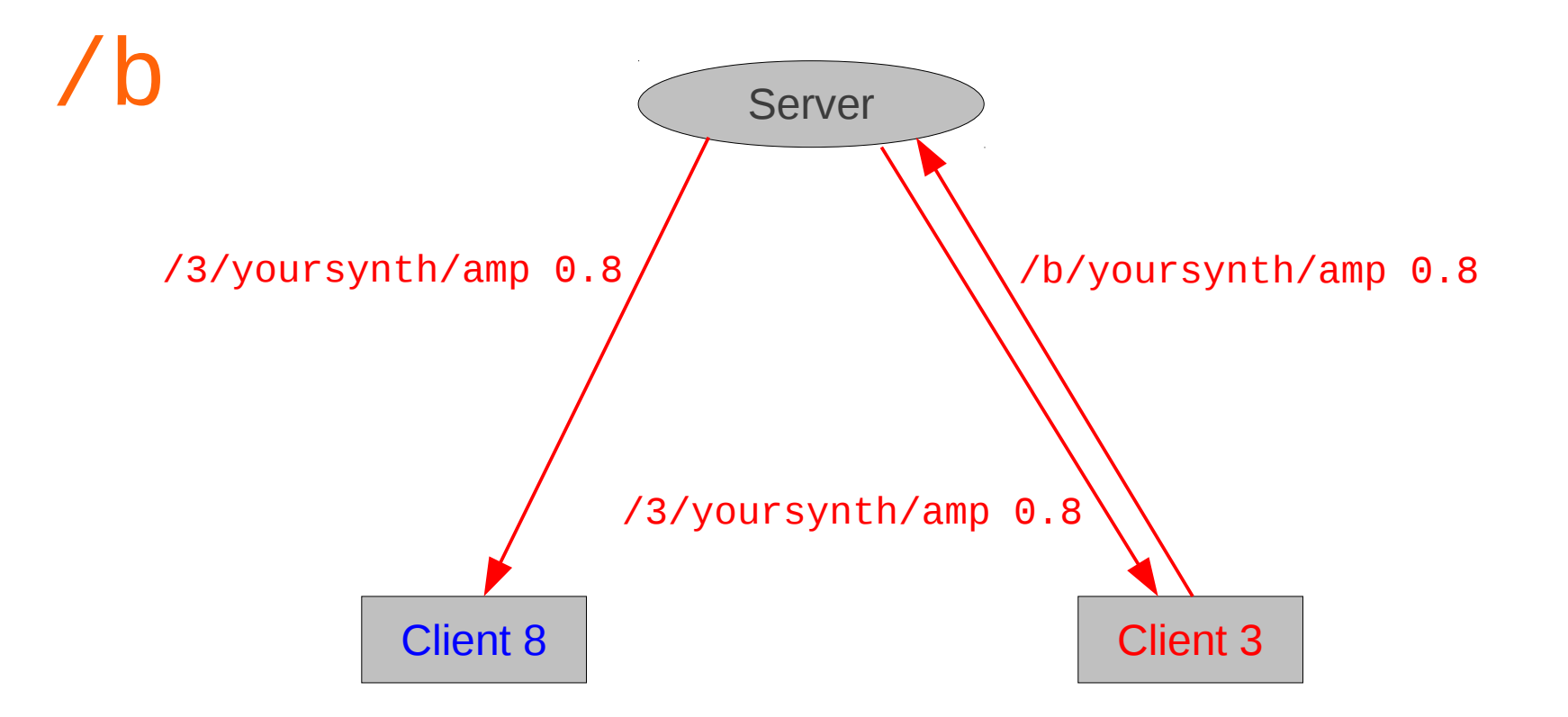

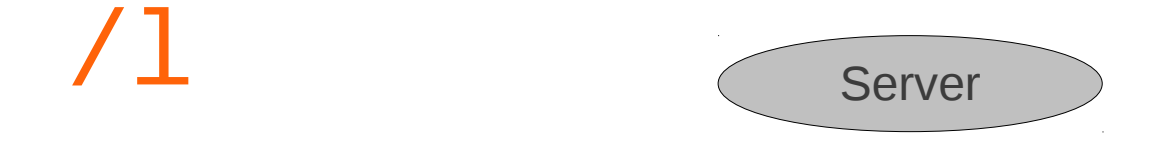

\* used for state initialisation

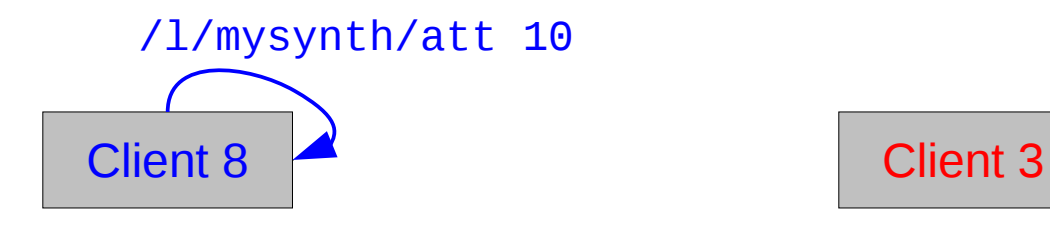

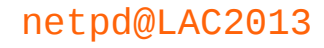

#### netp - d

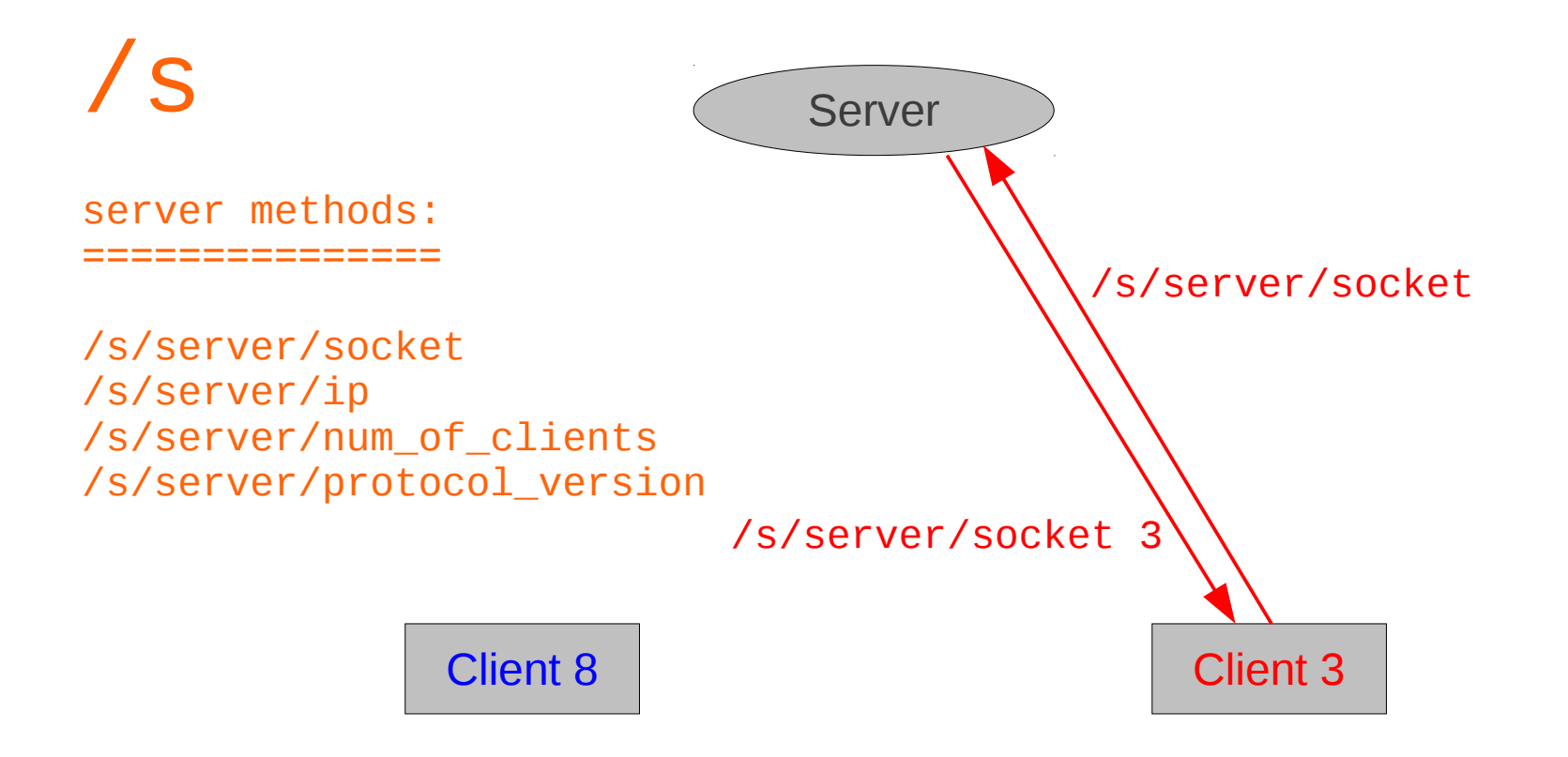

#### showcase

{show neptd in action}

netpd@LAC2013

#### issues

- \* security (remote code execution by design)
- \* audio drop outs
- \* no sync verification
- \* limited GUI possibilites (in Pd)

alternative usage scenarios:

- \* OpenGL visuals jam (with Gem)
- \* networked Pd based games
- \* remote teaching

 $\star$  ...

1 e t D П

resources

- \* web: [http://www.netpd.org](http://www.netpd.org/)
- \* code: <https://github.com/reduzent/netpd2.git>
- \* sound: [http://www.netpd.org/sessions/](http://www.netpd.org/sessions/?C=N;O=D)

questions?

netpd@LAC2013